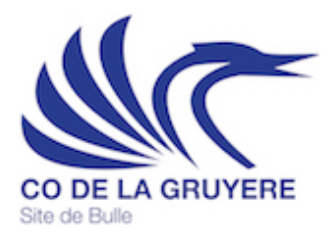

## Activités facultatives

Madame, Monsieur,

Durant la pause de midi ou le soir, notre école se propose d'organiser des activités facultatives. Il s'agit de donner la possibilité à nos élèves de découvrir de nouveaux moyens de se distraire positivement et de leur permettre de se détendre un peu. Ce programme est ouvert à tous les élèves.

La participation à l'une ou l'autre activité est volontaire et elle est soumise aux mêmes règles que celles en vigueur durant les heures de classe. Nous attendons de l'élève qu'il fasse preuve d'un comportement irréprochable et qu'il adopte une attitude positive. Il se conformera aux directives des organisateurs ou sera exclu du programme.

Dès que son inscription lui est confirmée, l'élève s'engage à suivre le programme jusqu'à son terme. En cas d'empêchement lié à un juste motif, l'élève remplira une fiche d'absence (fiche rose) et passera avec celle-ci au bureau des adjoints, au plus tard deux jours à l'avance. Toute absence non justifiée sera considérée comme une absence illégitime. Etant donné que l'école engage sa responsabilité dans ce programme, nous sommes contraints de définir un cadre clair.

En principe, si l'activité a lieu sur la pause de midi, le repas sera pris sous forme de pique-nique, sous la responsabilité de l'animateur, à la fin de l'activité. Ce pique-nique est à la charge des parents. Certaines activités feront exception à ce principe et l'élève aura la possibilité de manger au restaurant de l'école ou à la maison.

La plupart de ces activités sont gratuites, mais certaines peuvent engendrer des frais (matériel, entrée dans certaines infrastructures...). Dans ce cas, un montant forfaitaire est facturé à l'élève. Il est encaissé en début d'activité et n'est en principe pas remboursé, sauf en cas d'annulation de l'activité, ou si l'élève ne peut pas assister du tout au programme, pour un motif majeur.

Des informations détaillées concernant les diverses activités se trouvent sur le site internet de notre école (www.co-gruyere.ch  $\rightarrow$  Site de Bulle  $\rightarrow$  Activités  $\rightarrow$  Activités facultatives).

En cas d'annulation de l'activité, les élèves seront informés personnellement. Les parents retrouveront l'information « activité annulée » dans le tableau des activités visible sur le site de l'école.

Par leur signature, l'élève et son représentant légal confirment avoir pris connaissance des consignes liées à ce programme et les acceptent.

Persuadés que ces activités participent à l'amélioration du climat général de l'école, nous vous adressons, Madame, Monsieur, nos salutations les meilleures.

## Activités facultatives

**Merci de retourner ce formulaire d'inscription, signé, au secrétariat, au plus tard jusqu'au délai indiqué sur le site de l'école.**

L'élève (*nom/prénom/classe*) ................................................................................................ confirme son inscription à l'activité (*nom de l'activité*) ............................................................................

## **Veuillez cocher l'une des six cases ci-dessous :**

- Je suis inscrit au restaurant le jour où a lieu l'activité et par conséquent :
	- ❏ Je mange au restaurant à l'heure habituelle.
	- ❏ Je mange au restaurant, mais je dois changer l'heure du repas (*Indiquer ici l'heure du début de l'activité :* ................................................).
	- ❏ Je ne mangerai pas au restaurant, car un pique-nique est organisé dans le cadre de l'activité.
- Je ne suis pas inscrit au restaurant le jour où a lieu l'activité et par conséquent :
	- ❏ Je mange à la maison.
	- ❏ Je prends un pique-nique dans le cadre de l'activité.
	- ❏ Je dois manger au restaurant de l'école, car je n'ai pas le temps de rentrer à la maison (*Indiquer ici l'heure du début de l'activité* : ................................................).

Nous confirmons avoir pris connaissance des consignes liées à ce programme et les acceptons.

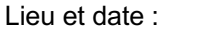

Signature de l'élève : Signature du représentant légal :

................................................ ................................................ ................................................

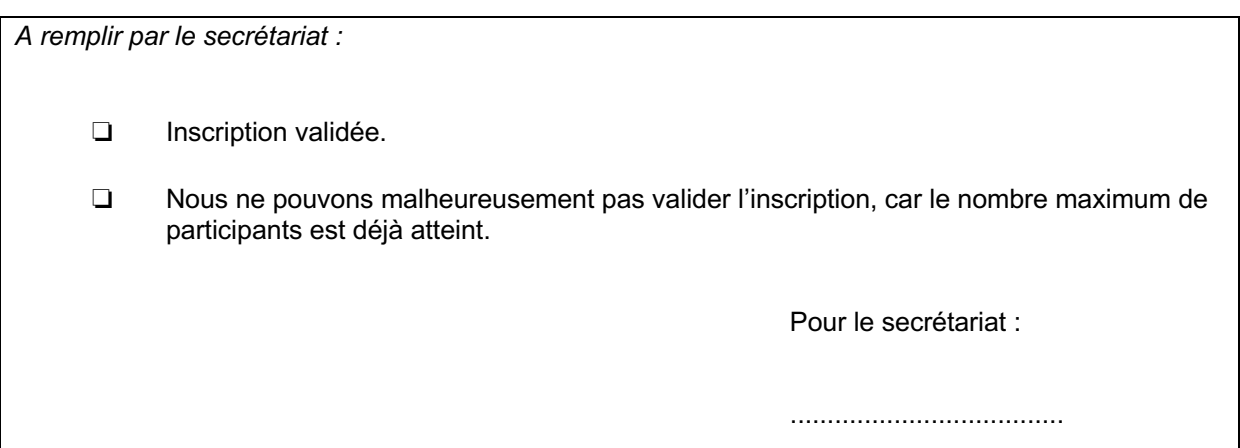